## **KARTA ZAJĘĆ (SYLABUS)**

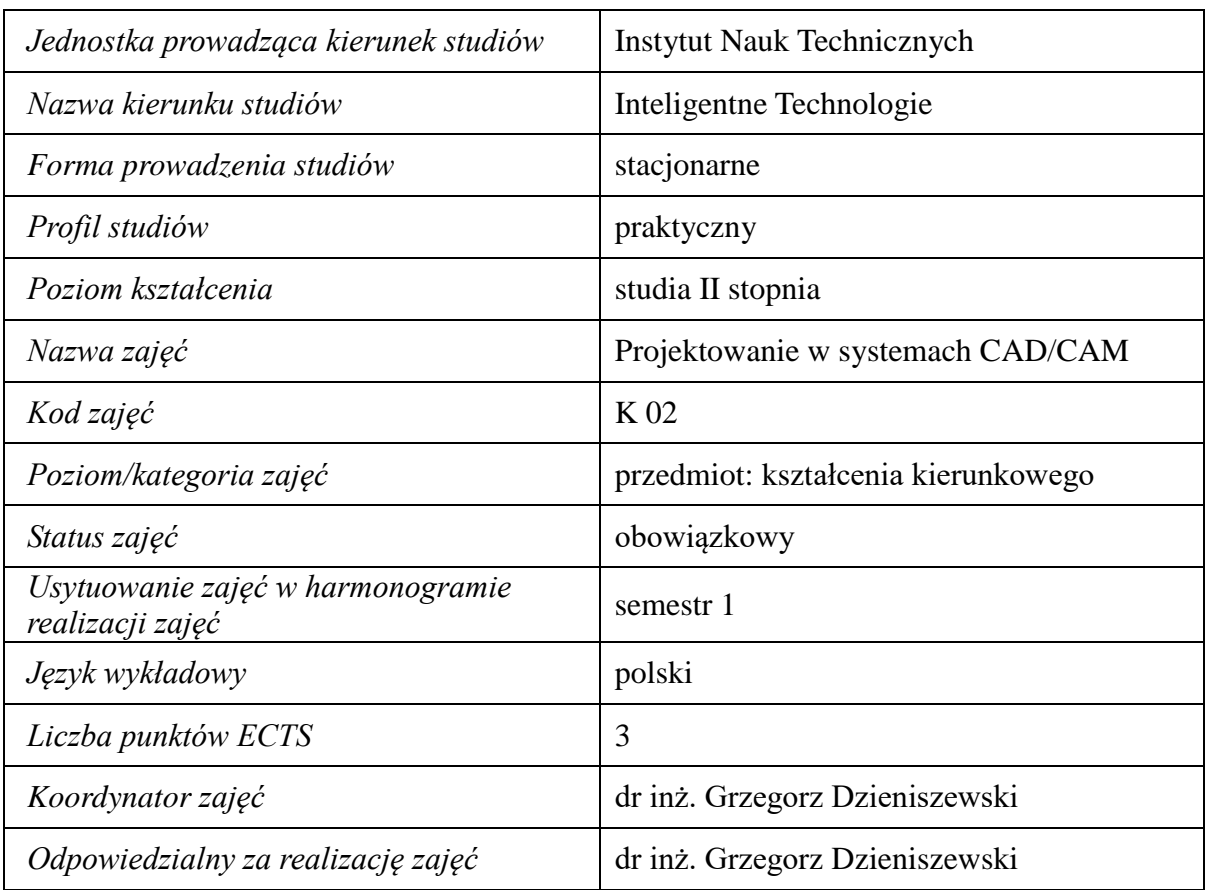

#### **1. Zajęcia i ich usytuowanie w harmonogramie realizacji programu**

#### **2 Formy zajęć dydaktycznych i ich wymiar w harmonogramie realizacji programu studiów**

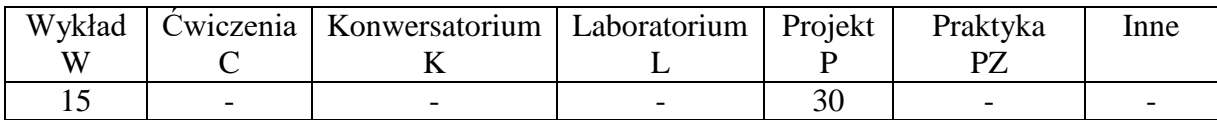

#### **3. Cele zajęć**

- Cel 1. Nabycie wiedzy z zakresu komputerowego wspomagania projektowania i wytwarzania wyrobów przy wykorzystaniu systemów CAD/CAM oraz tworzenia i modyfikacji modeli oraz symulacji ich wytwarzania w technologii ubytkowej.
- Cel 2. Nabycie umiejętności w zakresie projektowania i tworzenia modeli wyrobów z zakresu inżynierii mechanicznej, posługując się przy tym wybranymi systemami CAD/CAM oraz bazami danych oraz analizy i doboru systemów CAD/CAM z uwzględnieniem ich najnowszych rozwiązań.

#### **4. Wymagania wstępne w zakresie wiedzy, umiejętności i innych kompetencji.**

A. Wiedza z przedmiotu podstawy tworzenia dokumentacji technicznej w systemie AutoCAD.

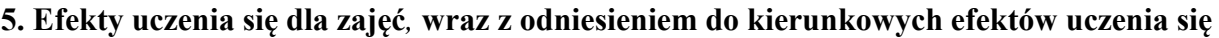

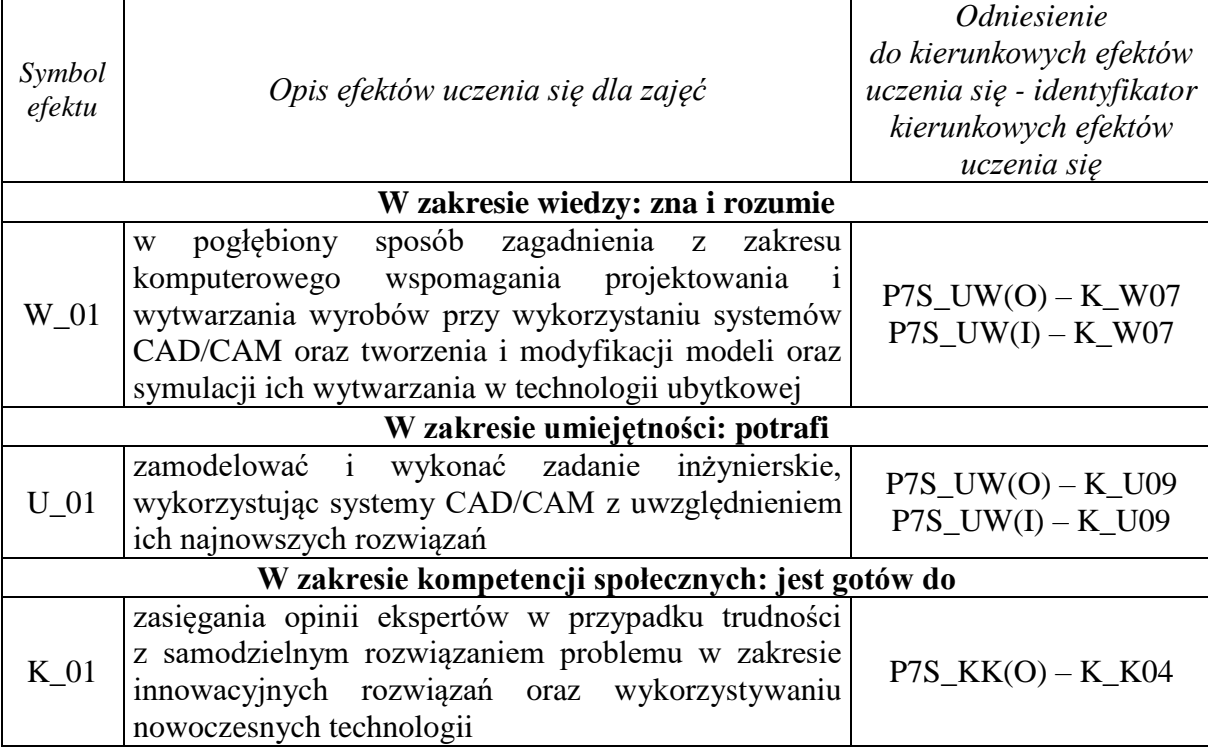

# **6. Treści kształcenia – oddzielnie dla każdej formy zajęć dydaktycznych**

# **Wykład**

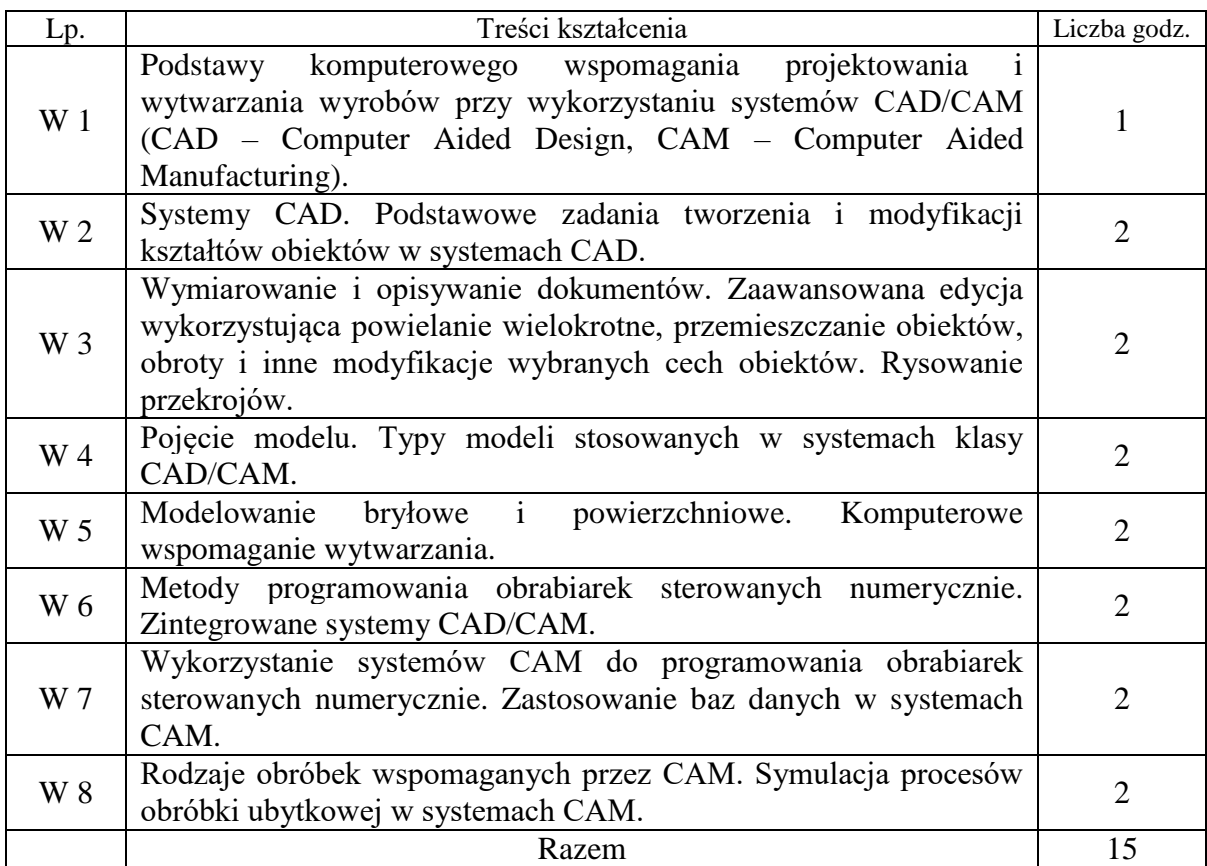

# **Projekt**

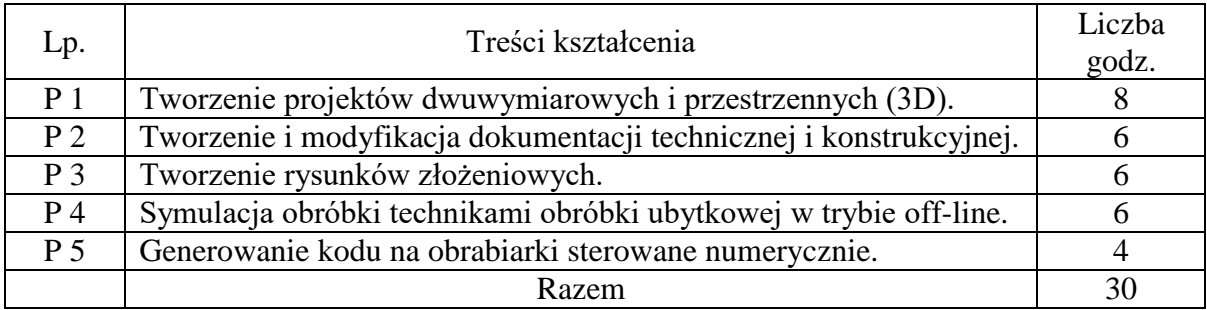

### **7. Metody weryfikacji efektów uczenia się /w odniesieniu do poszczególnych efektów/**

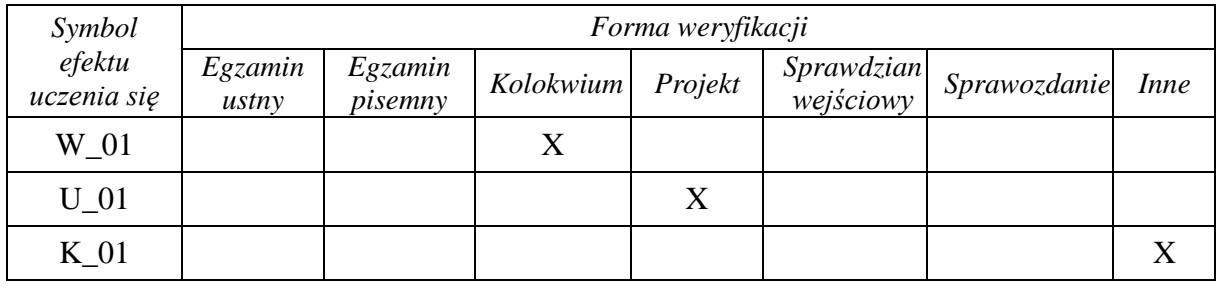

### **8. Narzędzia dydaktyczne**

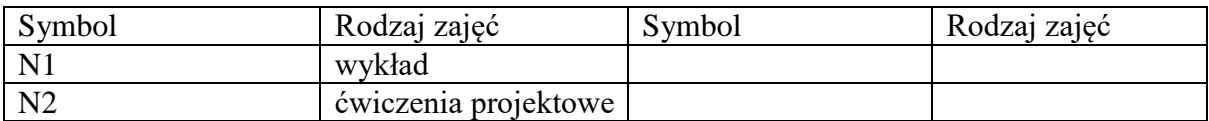

# **9. Ocena osiągniętych efektów uczenia się**

#### **9.1. Sposoby oceny**

# **Ocena formująca**

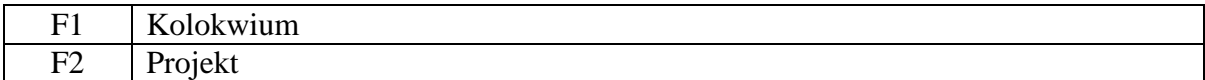

# **Ocena podsumowująca**

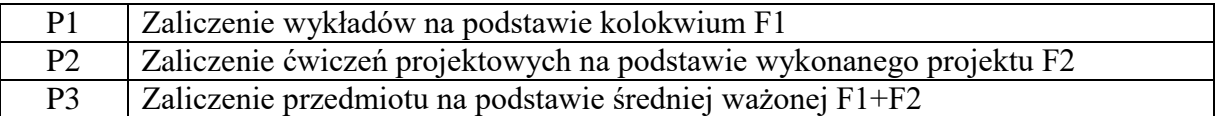

### **9.2. Kryteria oceny**

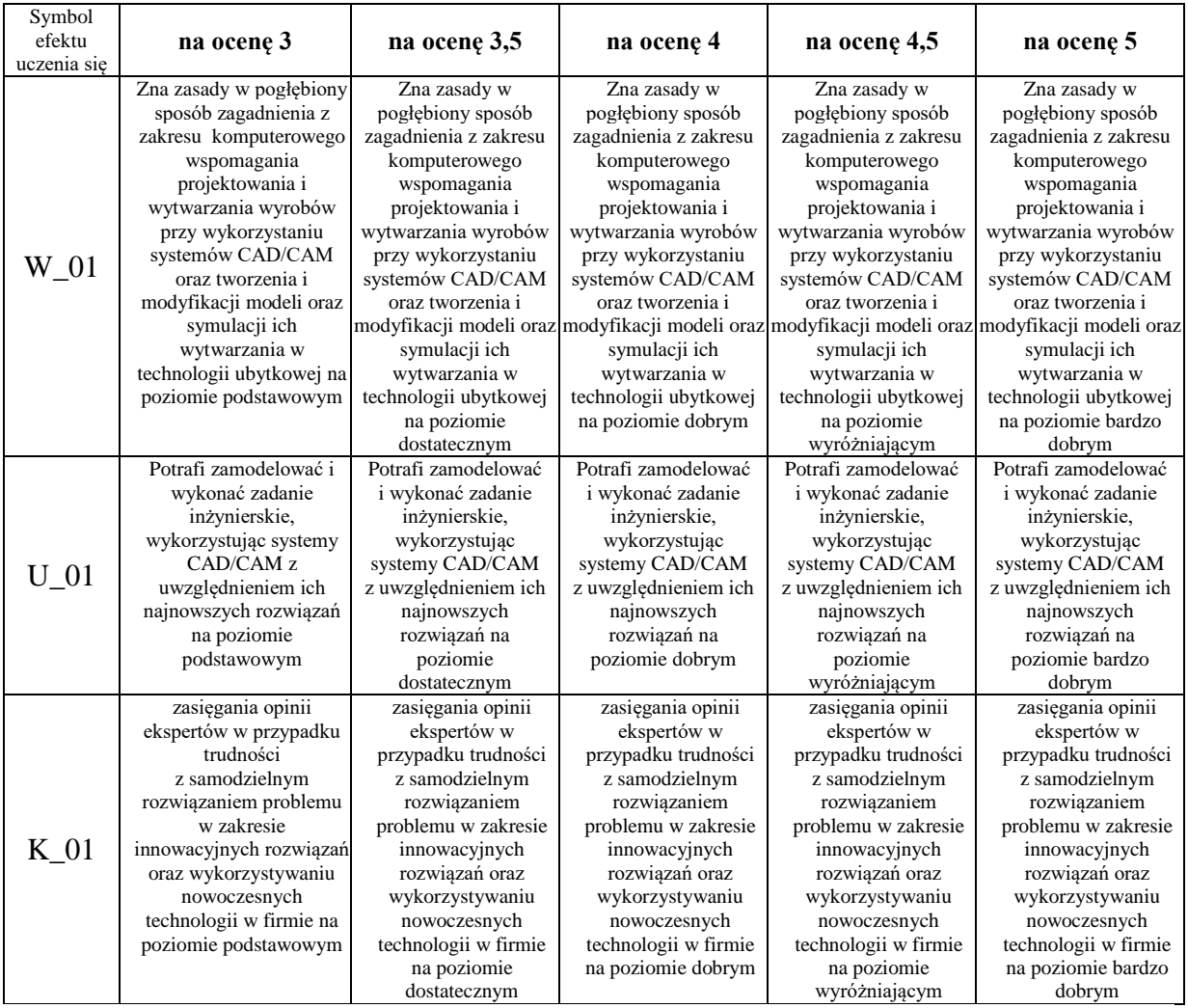

#### **10. Literatura podstawowa i uzupełniająca**

#### **Literatura podstawowa**:

- 1. Domaszewska I., Helt P., Piotrowski P.: Systemy projektowania komputerowego, Oficyna Wydawnicza PW, Warszawa 1997
- 2. Weiss Z.: Projektowanie technologii maszyn w systemach CAD/CAM. Wyd. Politechniki Poznańskiej, Poznań 1996
- 3. Baczyński D., Helt P., Piotrowski P.: Systemy projektowania komputerowego Laboratorium, Oficyna Wydawnicza PW, Warszawa 1999

### **Literatura uzupełniająca**:

- 1. CADCAM Forum: magazyn użytkowników systemów CAD/CAM. Warszawa: Wydawnictwo LUPUS, 1993-2006
- 2. Zeid I.: CAD/CAM theory and practice. New York : McGraw-Hill, 1991.
- 3. Lee K.: Principles of CAD/CAM/CAE systems. Reading: Addison-Wesley, 1999

# **11. Macierz realizacji przedmiotu**

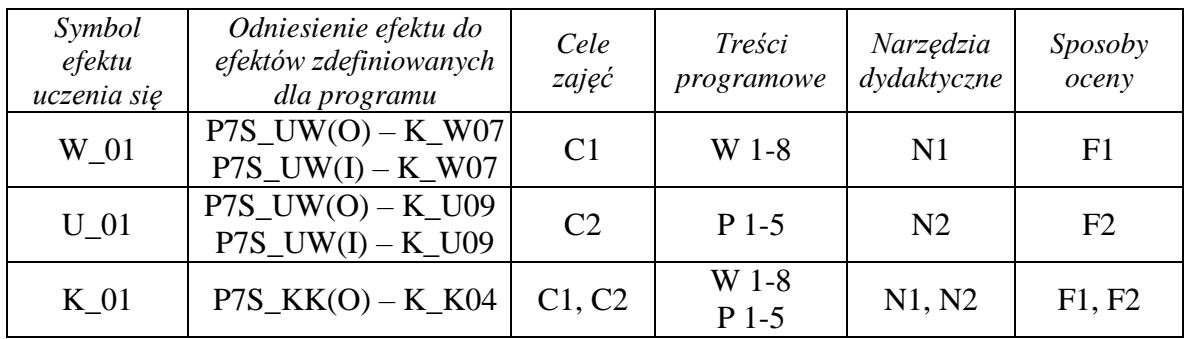

# **12. Obciążenie pracą studenta**

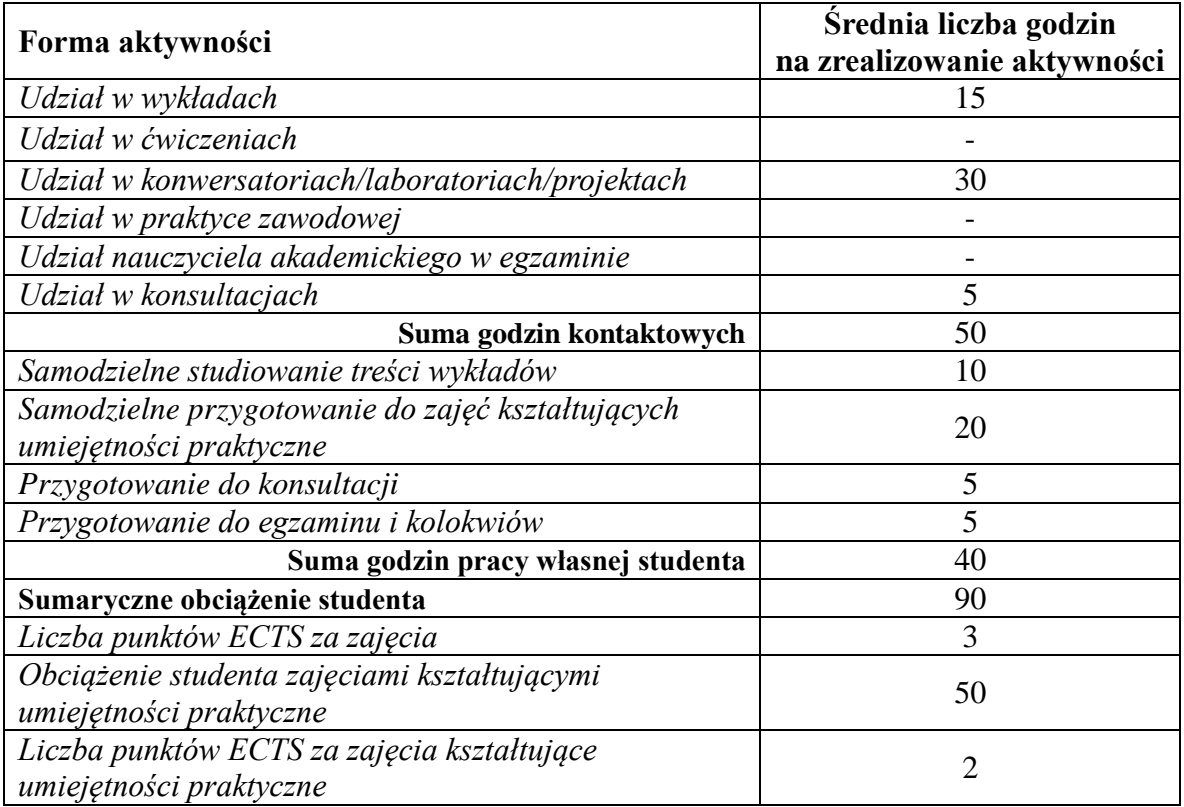

# **13. Zatwierdzenie karty przedmiotu do realizacji.**

#### **14. Odpowiedzialny za przedmiot: Dyrektor Instytutu:**

Przemyśl, dnia ……………………… .